- Pointers and arrays
- References
- Value vs move semantics
- Right value references
- Move semantics in  $C++11$
- Perfect forwarding
- Traps and pitfalls

# Arrays

- An array is a strictly continuous memory area
- Arrays do not know their size, but:  $sizeof(t)$  / sizeof(t[0])
- Array names are converted to pointer value to first element
- No multidimensional arrays. But are array of arrays.
- No operations on arrays, only on array elements

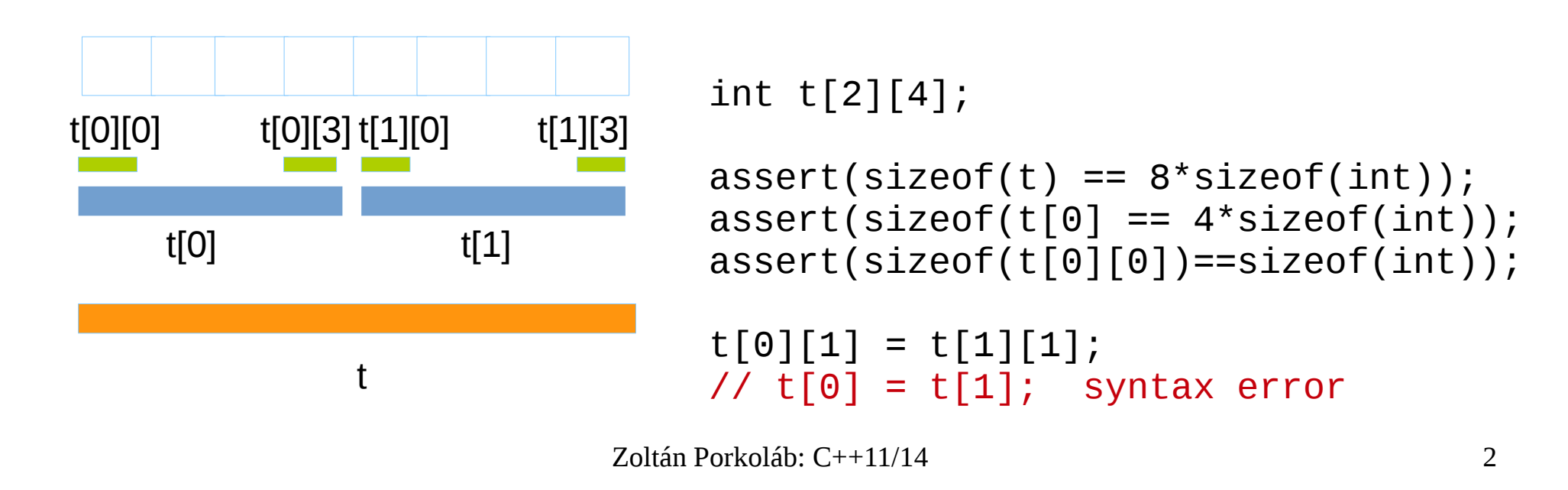

## **Pointers**

**Pointers in C** 

#### C Code int x; int \*p;  $x = 99$ ; //holds a value

 $p = \&x$  //holds an address of a value

#### Memory

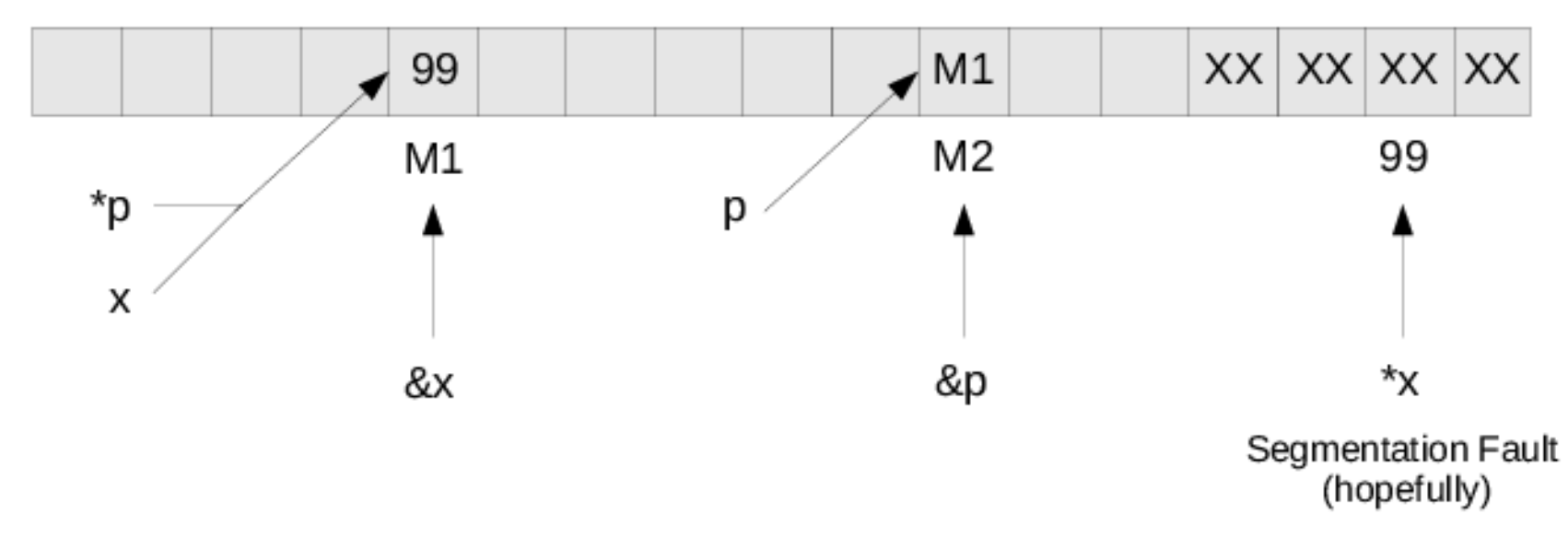

# Pointers

- Pointer is a value that refers to a(n abstract) memory location
- Pointers can refer to ANY valid memory locations (unlike e.g. PASCAL)
- **nullptr** (NULL) is a universal null-pointer value
- Non-null pointers are considered as TRUE value

```
char *ptr = (char * ) malloc(1024);if ( ptr )
{
    // ptr != NULL here
}
```
## Pointer arithmetics

- Integers can be added and subtracted from pointers
- Pointers pointing to the same array can be subtracted
- Pointer arithmetics depends on the pointed type!
- No pointer arithmetics on void  $*$

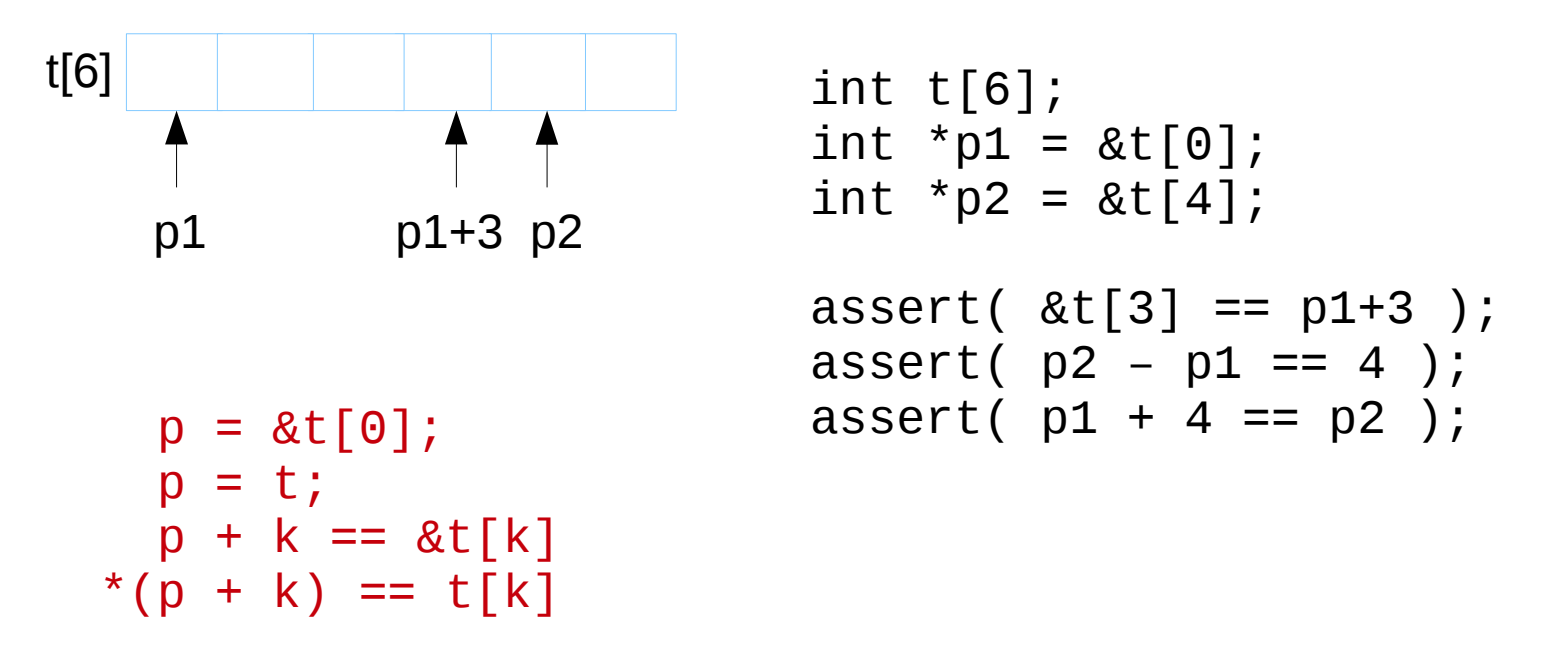

## Pointers and arrays

• Pointers and array names can be used similarly in expressions

int t[10]; int  $i = 3$ ; int  $*p = t$ ; // t is used as pointer to the first element  $p[i] = *(t + i)$ ; // p used as array, t is used as pointer

#### But pointers ARE NOT EQUIVALENT TO arrays !!!

# Pointers and arrays

```
// s1.c
#include <stdio.h>
int t[] = {1, 2, 3};
void f( int *par)
{
   printf("%d",par[1]); 
  printf('%d'', t[1]),}
int main()
{
  int *_{p} = t;
  printf("%d", t[1]),print(f("%d", p[1]),f(t);g(t);
}
```

```
// s2.c
#include <stdio.h>
```

```
extern int *t;
```

```
void g( int *par)
\{print(f''%d'',par[1]);
```

```
 // the program crashes here 
print(f''%d'', t[1]);
```
}

- Data Member pointer: Referencing to an offset inside a class
- Member function pointer: Referencing to a (possible virtual) member function of a class
- Works via 2 components: **this + mptr**

```
Type Class::*dmptr;
Type (Class::*fmptr)(P1 par1, P2 par2, …);
Class obj;
Class *ptr = &obj;
obj.*dmptr = ...;ptr->*dmptr = ...;obj.*fmptr(par1,par2);
ptr->*fmptr(par1,par2);
```

```
#include <iostream>
```

```
class Date
\{public:
  void set (int y, int m, int d);
   int getYear() const { return _year; }
   int getMonth() const { return _month; }
  int getDay() const { return day; }
  void print(std::ostream& os) const;
  void hu();
  void us();
private:
   int _year;
  int month;
   int _day;
   int Date::*p1;
   int Date::*p2;
   int Date::*p3;
  char sep;
};
```

```
void Date::hu()
\{sep = '.';
  p1 = \&Date::\_year;p2 = \&Date::month;p3 = \&Date::_day;
}
void Date::us()
\{sep = '/';p1 = \&Date::_month;
  p2 = \&Date::_day;
  p3 = 8Date:: year;
}
int main()
\{Date d;
   d.set(2017,4,20);
   d.hu();
  std::cout << d << std::endl;
   d.us();
  std::count \leq d \leq std::end1;}
```

```
void Date::set(int y, int m, int d)
\{\muyear = y;
  \_month = m;\lfloorday = d;
}
void Date::print(std::ostream& os) const 
\{os \lt this-\gt*p1 \lt sep \lt this-\gt*p2
     << sep << this->><sup>t</sup>p3;
}
std::ostream& operator<<( 
           std::ostream& os, const Date& d)
\{ d.print(os);
   return os;
}
2017.4.20
4/20/2017
```

```
 int (Date::*g1)() const;
   int (Date::*g2)() const;
   int (Date::*g3)() const;
};
void Date::hu()
\{sep = '.';
  q1 = \&Date::qetYear;
  q2 = \&Date::getMonth;g3 = \&Date::getDay;
}
void Date::us()
\{sep = ' / ';
  q1 = \&Date::qetYear;
   g2 = &Date::getMonth;
  g3 = \&Date::getDay;}
int main()
\{Date d;
   d.set(2017,4,20);
   d.hu();
   std::cout << d << std::endl;
   d.us();
  std::cout << d << std::endl;
}
```

```
Zoltán Porkoláb: C++11/14 11
    void Date::set(int y, int m, int d)
    \{\muyear = y;
      \_month = m;day = d;}
    void Date::print(std::ostream& os) const 
    \{os << (this->^*g1)( << sep
         << (this->*g2)() << sep
          << (this->*p3)();
    }
    std::ostream& operator<<( 
              std::ostream& os, const Date& d)
    \{ d.print(os);
       return os;
    }
    2017.4.20
    4/20/2017
```
# **Nullptr**

- nullptr is a new literal since  $C++11$  of type std::nullptr t
- Helps to overload between pointers and integer
- Automatic conversion from null pointer of any type and from NULL

```
void f(int*); // 1
void f(int); // 2
f(0); // calls 2
f(nullptr); // calls 1
```
## Reference

- In modern languages definitions hide two important but orthogonal concepts:
	- Allocate memory for a variable
	- Bind a name with special scope to it
- In most languages this is inseparable
- $\cdot$  In C++ we can separate the two steps

```
void f()
{
  int i; // allocate memory, bind i as name
 int &i_ref = i; // binds a new name
 int *iptr = new int; // allocate memory, no binded name
 int &k = *iptr; // binds a new name to unnamed int area
 delete iptr; // memory invalidated name k still lives
  k = 5; // compiles, later run-time error
} // k goes out of scope
```
## Pointer vs reference

- Pointers have extremal element: nullptr
	- nullptr means: pointing to no valid memory
- References always should refer to valid memory

```
Zoltán Porkoláb: C+11/14 14
– Use exception, if something fails
if ( Derived *dp = dynamic_cast<Derived*>(bp) )
{
    // use dp as Derived*
}
try
{
   Derived &dr = dynamic_cast<Derived&>(*bp); // may throw
   // use dr as Derived&
}
catch(bad\_cast & e) { ...
```
## Parameter passing

- Parameter passing in  $C++$  follows initialization semantics
	- Value initialization copies the object
	- Reference initialization just set up an alias

```
void f1( int x, int y) \{ \ldots \}void f2( int &xr, int &yr) { ... }
int i = 5, j = 6;
f1( i, j); int x = i; // creates local x and copies i to x
             int y = i; // creates local y and copies j to y
f2( i, j); int &xr = i; // binds xr name to i outside
             int \&yr = j; // binds yr name to j outside
```
# Swap before move semantics

```
void swap( int &x, int &y)
\{int tmp = x;
  x = y;y = tmp;}
int main()
{
  int i = 5;
  int j = 6;
   swap( i, j); 
   assert(i==6 && j==5);
}
```
# Reference binding

- Non-const (left) reference binds only to left value
- Const reference binds to right values too

```
int i = 5, j = 6;
swap(i,j); // ok
swap(i,7); // error: could not bind reference to 7
int &ir1 = 7; // error: could not bind reference to 7
swap(i,3.14); \frac{1}{2} // error: int(3.14) creates non-left value
int &\text{air2} = \text{int}(3.14); // error: \text{int}(3.14) creates non-left value
const int &\text{air3 = 7}; // ok
const int &ir4 = int(3.14); // ok
```
# Returning with reference

- By default  $C++$  functions return with copy
- Returning reference just binds the function result to an object

```
int f1()
{
  int i = 5;
   return i; // ok, copies i before evaporating
}
int &f2()
\{int i = 5;
   return i; // oops, binds to evaporating i
}
```
### Usage example

```
class date
\{public:
  date& setYear(int y) \{ _year = y; return *this; }
  date& setMonth(int m) { _month = m; return *this; }
  date& setDay(int d) { \_\text{day} = d; return *this; }
  date& operator++() \{ ++_day; return *this; \} date operator++(int) // should return temporary
                { date curr(*this); ++_day; return curr; }
private:
   int _year;
   int _month;
   int _day;
};
void f()
\{ date d;
   ++d.setYear(2011).setMonth(11).setDay(11); // still left value
}
```
### Usage example

```
Zoltán Porkoláb: C++11/14 20
template <typename T>
class matrix
\{public:
       T& operator()(int i, int j) { return v[i*cols+j]; }
const T& operator()(int i, int j) const { return v[i*cols+j]; }
     matrix& operator+=( const matrix& other)
    \{for (int i = 0; i < \text{cols*rows}; ++i)
            v[i] += other.v[i];
         return *this;
     }
private:
     // ...
   T^* v;
};
template <typename T> matrix<T> // returns value
operator+(const matrix<T>& left, const matrix<T>& right) 
\{ matrix<T> result(left); // copy constructor
     result += right;
     return result;
}
```
# Left vs right value

- Assignment in earlier languages work the following way:  $\alpha$  <variable> =  $\alpha$  <expression>, like  $x = a + 5$ ;
- In C/C++ however it can be:  $\epsilon$  <expression> = <expression>, like  $*$ ++ptr =  $*$ ++qtr;
- But not all expressions are valid, like  $a+5 = x$ ;
- An **Ivalue** is an expression that refers to a memory location and allows us to take the address of that memory location via the & operator. An **rvalue** is an expression that is not an lvalue
- A rigorous definition of Ivalue and rvalue: http://accu.org/index.php/journals/227

## Left value vs. right value

int  $i = 42;$ int  $&ij = i;$ int  $*_{D} = \&i$  $i = 99$ ;  $j = 88;$  $*_{D}$  = 77; int \*fp() { return &i; } // returns pointer to i: lvalue int &fr() { return i; } // returns reference to i: lvalue  $*fp() = 66;$  // i = 66 fr() = 55; //  $i = 55$ // rvalues: int f() { int  $k = i$ ; return  $k$ ; } // returns rvalue  $i = f()$ ; // ok  $p = \&f()$ ; // bad: can't take address of rvalue  $f() = i;$  // bad: can't use rvalue on left-hand-side

- $\cdot$  C++ has value semantics
	- Clear separation of memory areas
	- Significant performance loss when copying large objects
	- This can lead to improper use of (smart) pointers

```
class Array 
{
public: 
    Array (const Array&);
    Array& operator=(const Array&);
   \sim Array ();
private:
    double *val;
};
Array operator+(const Array& left,const Array& right)
{
    Array res = left;
   res += right;
    return res;
}
void f()
{
    Array b, c, d;
    …
   Array a = b + c + d;
}
```
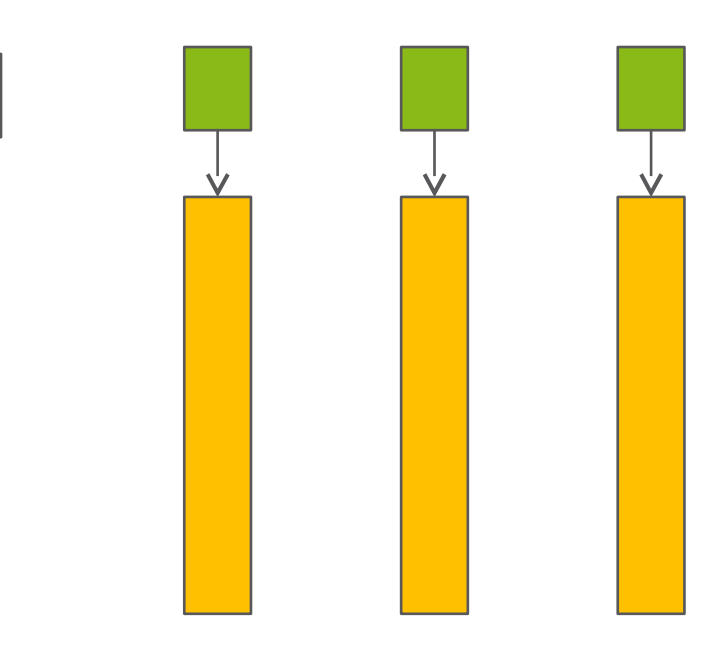

```
class Array 
{
public: 
    Array (const Array&);
    Array& operator=(const Array&);
   \sim Array ();
private:
    double *val;
};
Array operator+(const Array& left, const Array& right)
{
    Array res = left;
   res += right;
    return res;
}
void f()
{
    Array b, c, d;
    …
   Array a = b + c + d;
}
```
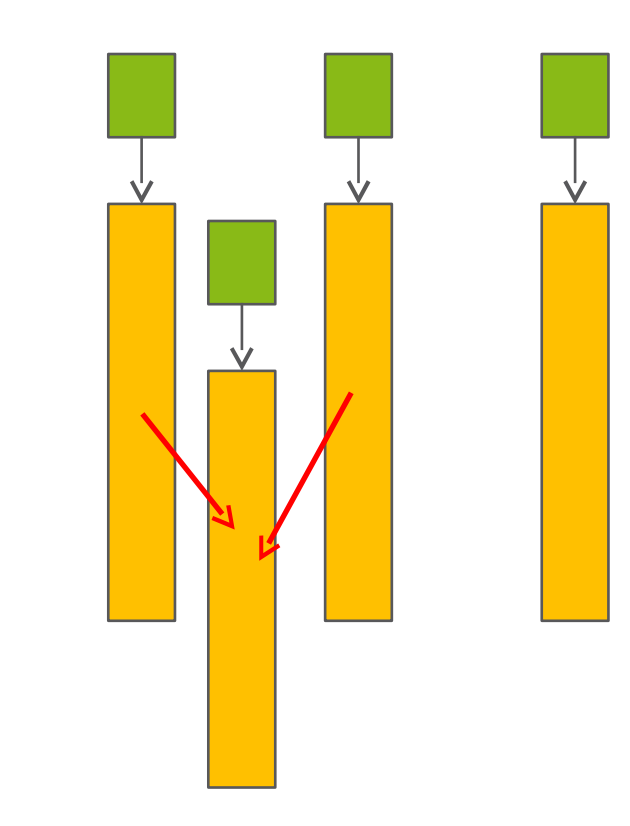

```
class Array 
{
public: 
    Array (const Array&);
    Array& operator=(const Array&);
   \sim Array ();
private:
    double *val;
};
Array operator+(const Array& left, const Array& right)
{
    Array res = left;
   res += right;
    return res;
}
void f()
{
    Array b, c, d;
    …
   Array a = b + c + d;
}
```
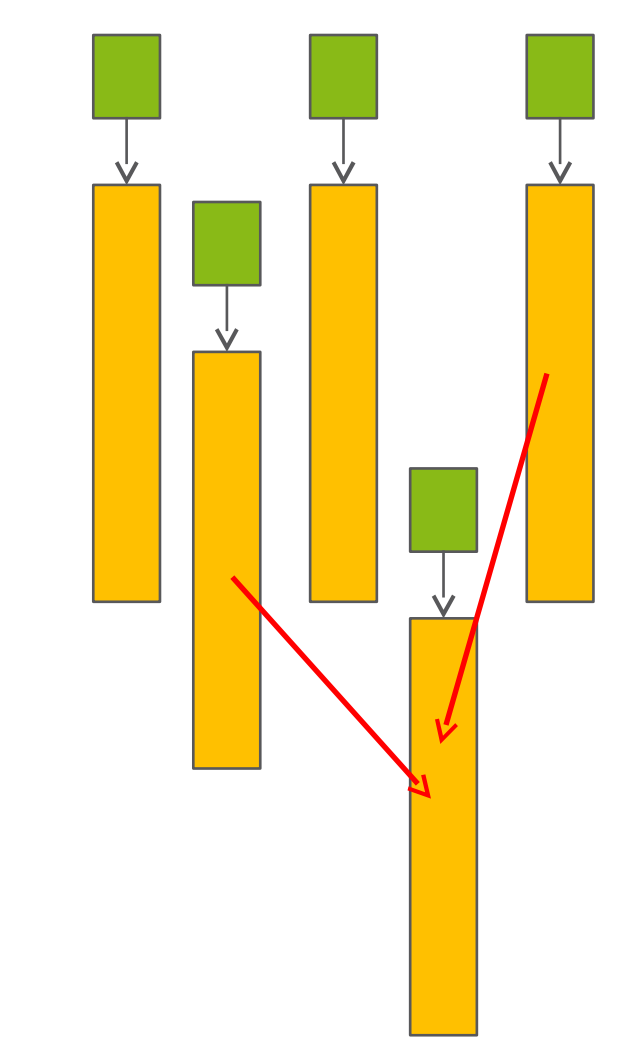

```
class Array 
\{public: 
    Array (const Array&);
    Array& operator=(const Array&);
   \sim Array ();
private:
    double *val;
};
Array operator+(const Array& left, const Array& righ
\{ Array res = left;
   res += right;
    return res;
}
void f()
\{ Array b, c, d;
    …
   Array a = b + c + d;
}
```
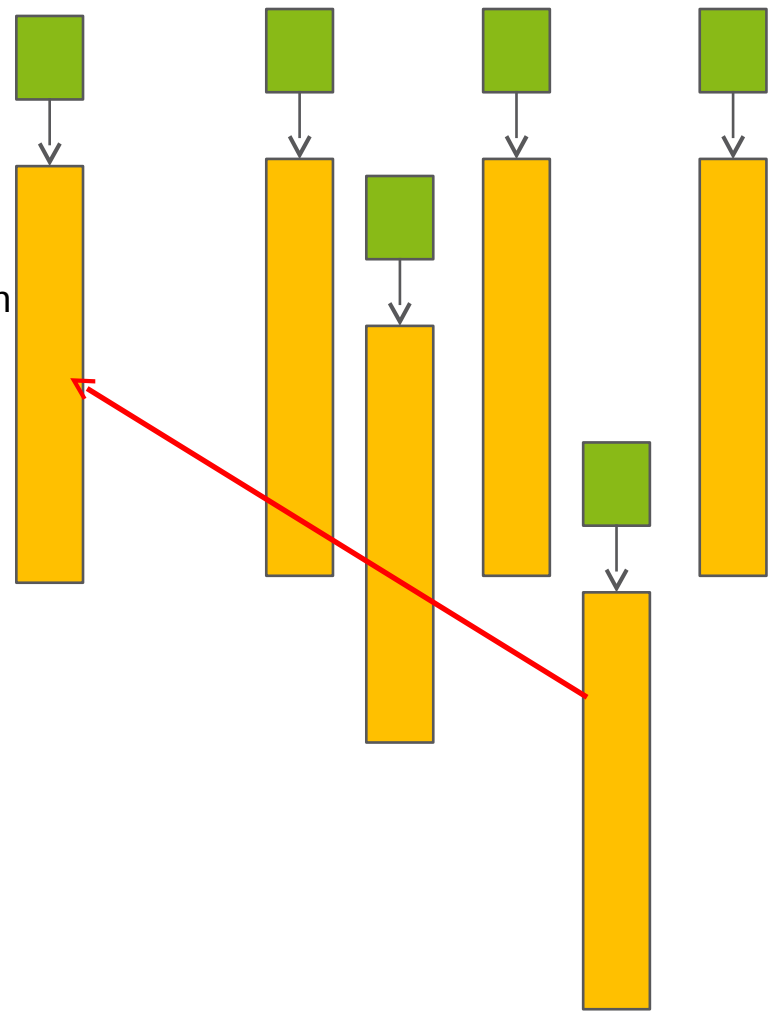

```
class Array 
{
public: 
    Array (const Array&);
    Array& operator=(const Array&);
   \sim Array ();
private:
    double *val;
};
Array operator+(const Array& left, const Array& righ
{
    Array res = left;
   res += right;
    return res;
}
void f()
{
    Array b, c, d;
    …
   Array a = b + c + d;
}
```
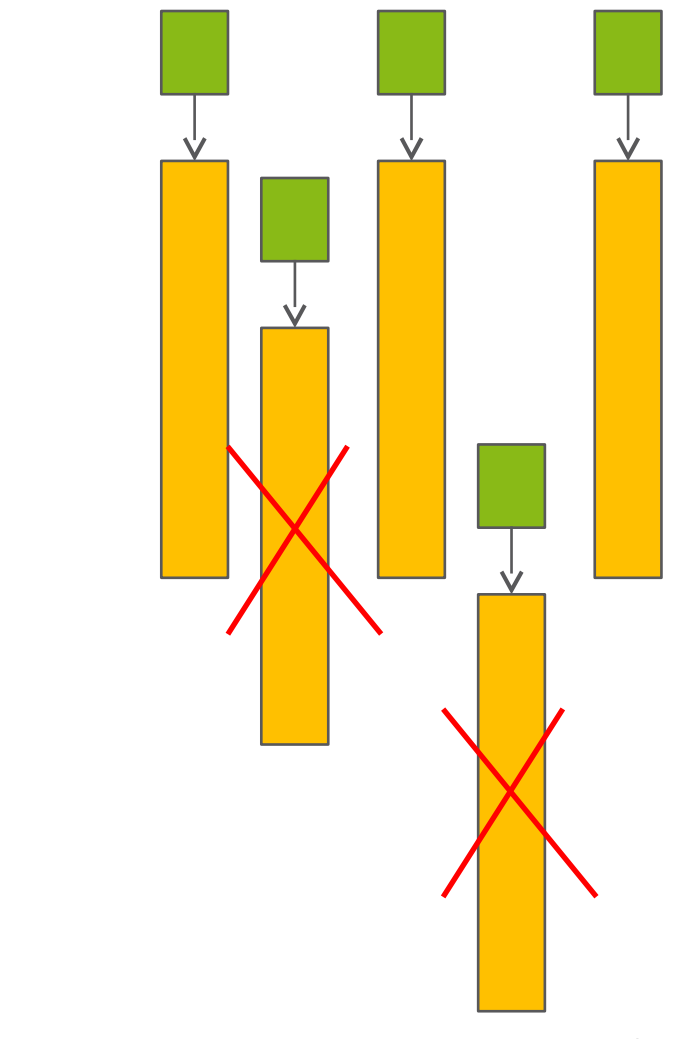

```
class Array 
{
public: 
    Array (const Array&);
    Array& operator=(const Array&);
   \sim Array ();
private:
    double *val;
};
Array operator+(const Array& left, const Array& right)
{
    Array res = left;
   res += right;
    return res;
}
void f()
{
    Array b, c, d;
    …
   Array a = b + c + d;
}
```
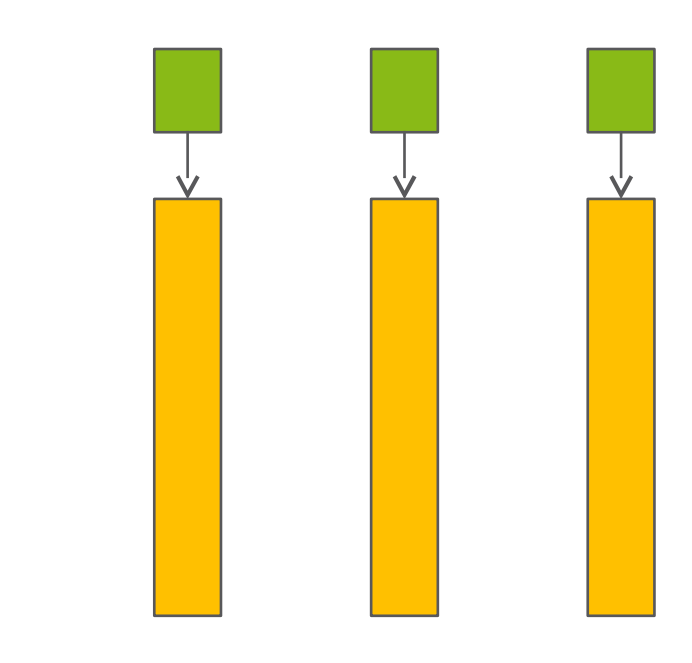

```
class Array 
{
public: 
    Array (const Array&);
    Array& operator=(const Array&);
   \sim Array ();
private:
    double *val;
};
Array operator+(const Array& left, const Array& right)
{
    Array res = left;
   res += right;
    return res;
}
void f()
{
    Array b, c, d;
    …
   Array a = b + c + d;
}
```
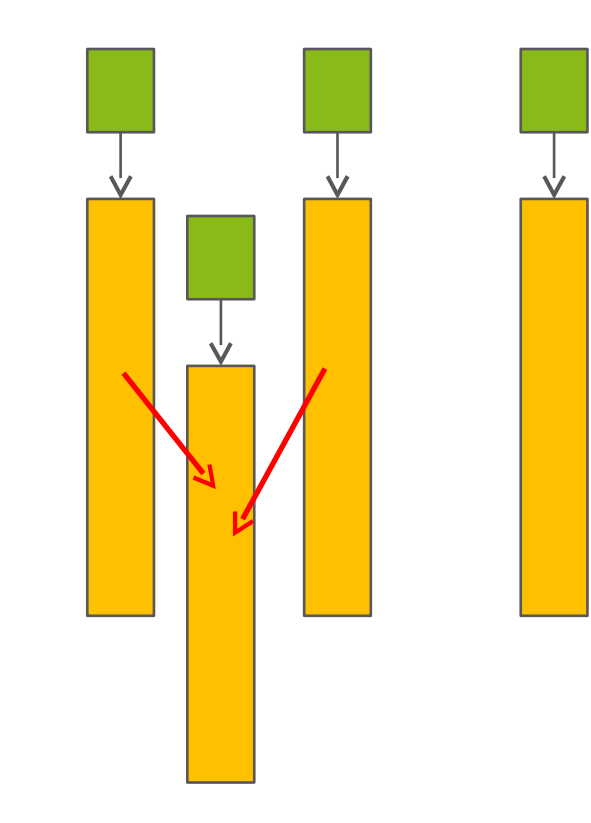

```
class Array 
{
public: 
    Array (const Array&);
    Array& operator=(const Array&);
    …
};
Array operator+(const Array& left, const Array& right)
{
   Array res = left;
    res += right;
    return res;
}
Array operator+(Array&& left, const Array& right)
\{left + = right;
    return left;
}
void f()
{
    Array b, c, d;
 …
   Array a = b + c + d;
}
```
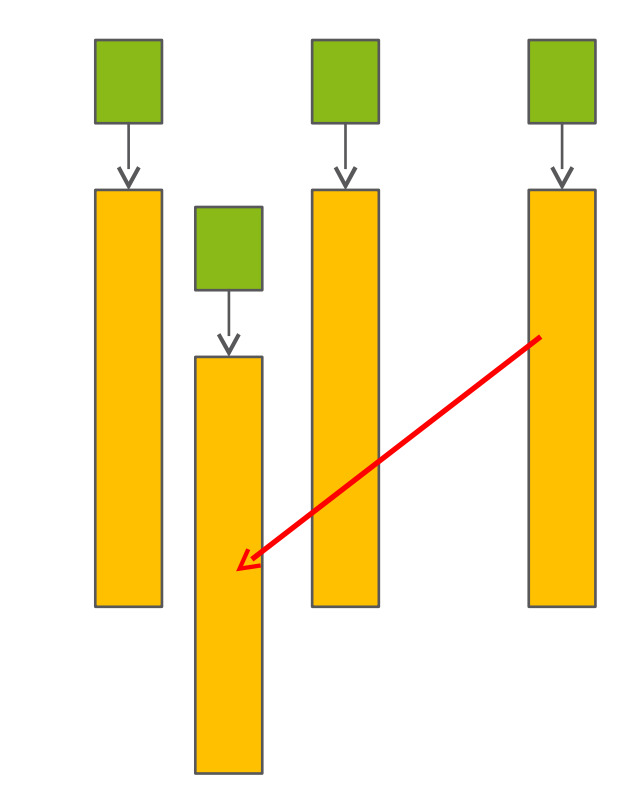

```
class Array 
{
public: 
    Array (const Array&);
    Array (Array&&);
    Array& operator=(const Array&);
    Array& operator=(Array&&);
   \sim Array ();
private:
    double *val;
};
```
Array operator+(const Array& left, const Array& right)... Array operator+(Array&& left, const Array& right)...

```
void f()
{
    Array b, c, d;
 …
   Array a = b + c + d;
}
```
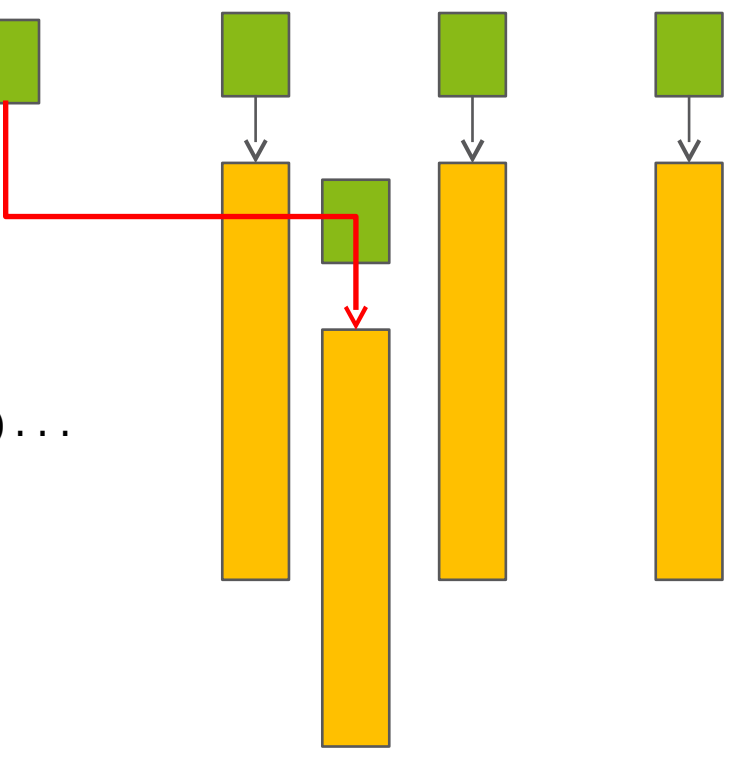

# Right value reference

- For overloadind, we need a new type
	- Reference type for performance reasons
	- Overload resolution should prefer this new type on rvalue objects

```
void f(X& arg_) // lvalue reference parameter 
void f(X&& arg_) // rvalue reference parameter 
X x; 
X g(); 
f(x); // lvalue argument --> f(X\&)f(g()); // rvalue argument --> f(X&
```
- Move semantics
	- Instead of copying steal the resources
	- Leave the other object in a destructible state
	- Rule of three becomes rule of five
	- All standard library components were extended
- Reverse compatibility
	- If we implement the old-style member functions with lvalue reference but do not implement the rvalue reference overloading versions
		- we keep the old behaviour -> gradually move to move semantics.
	- If we implement only rvalue operations we cannot call these on lvalues -> no default copy ctor or **operator**= will be generated.
- Serious performance gain
	- Except some rare RVO situations

# Special memberfunctions

```
class X
{
public:
   X(const X& rhs);
   X(X&& rhs);
  X& operator=(const X& rhs); \frac{1}{2} // = default or = delete
   X& operator=(X&& rhs);
private:
   // ... 
};
X& X::operator=(const X& rhs)
\{ // free old resources than allocate and copy resource from rhs
   return *this;
}
X& X::operator=(X&& rhs) // draft version, will be revised 
\{ // free old resources than move resource from rhs
   // leave rhs in a valid, destructable state
   return *this;
}
```
# Generation of special memberfunc.

1. The two **copy operations** (copy constructor and copy assignment) **are independent.** Declaring copy constructor does nor prevent compiler to generate copy assignment (and vice versa). (same as in C++98)

2. **Move operations are not independent**. Declare either prevents the compiler to generate the other.

3. If any of the **copy operation is declared**, then **none of the move** operation will be generated.

4. If any of the **move operation is declared**, then **none of the copy** operation will be generated. This is the opposite rule of (3).

5. If a **destructor is declared**, than **none of the move** operation will be generated. Copy operations are still generated for reverse compatibility with C++98.

6. **Default constructor** generated only no constructor is declared. (same as in C++98)

# Move operations

- For reverse compatibility, move operations are generated only when
	- No copy operations are declared
	- No move operations are declared
	- No destructor is declared
- Function templates do not considered here
	- Templated copy constructor, assignment does not prevent move operation generations
	- Same rule since C++98 with copy operations
- Play safe!
	- … it is easy...
- Really?

# A simple program

```
#include <iostream>
#include <vector>
struct S
{
    S() { a = ++cnt; }
     int a;
     static int cnt;
};
int S:: cnt = 0;
int main() 
{
     std::vector<S> sv(5);
     sv.push_back(S());
    for (std::size_t i = 0; i< sv.size(); ++i)
        std::cout << sv[i].a \ll " std::cout << std::endl; 
}
```
## First amendment to the C++ standard

#### "The committee shall make no rule that prevents C++ programmers from shooting themselves in the foot."

quoted by Thomas Becker

http://thbecker.net/articles/rvalue\_references/section\_04.html

```
struct S
{
    S() { a = ++cnt; std::cout << "S() "; }
    S(const S& rhs) { a = rhs.a; std::cout << "copyCtr"; }
    S(S&R rhs) \{ a = rhs.a; std::count << "movectr "; \}S& operator=(const S& rhs) { a = rhs.a; std::cout << "copy= "; return *this; }
    S& operator=(S&& rhs) \{a = \text{rhs} \cdot a; \text{std} : \text{count} \leq \text{``move''}; \text{return "this; }\} int a;
     static int cnt;
};
int S:: cnt = 0;
template<class T> 
void swap(T& a, T& b)
{
    T tmp(a);
    a = b;
    b = tmp;}
int main() 
{
     S a, b;
     swap( a, b);
}
```

```
struct S
{
    S() { a = ++cnt; std::cout << "S() "; }
    S(const S& rhs) { a = rhs.a; std::cout << "copyCtr"; }
    S(S&R \text{ rhs}) { a = rhs.a; std::cout << "moveCtr"; }
     S& operator=(const S& rhs) { a = rhs.a; std::cout << "copy= "; return *this; }
    S& operator=(S&& rhs) \{a = \text{rhs} \cdot a; \text{std} : \text{count} \leq \text{``move''}; \text{return "this; }\} int a ;
     static int cnt;
};
int S:: cnt = 0;
template<class T> 
void swap(T& a, T& b)
{
    T tmp(a);
    a = b;
    b = tmp;}
int main() 
{
     S a, b;
     swap( a, b);
}
                                     $./a.out
                                     S() S() copyCtr copy= copy=
```

```
struct S
{
    S() { a = ++cnt; std::cout << "S() "; }
    S(const S& rhs) { a = rhs.a; std::cout << "copyCtr"; }
    S(S&R \text{ rhs}) { a = rhs.a; std::cout << "moveCtr"; }
     S& operator=(const S& rhs) { a = rhs.a; std::cout << "copy= "; return *this; }
    S& operator=(S&& rhs) \{a = \text{rhs} \cdot a; \text{std} : \text{count} \leq \text{``move''}; \text{return "this; }\} int a ;
     static int cnt;
};
int S:: cnt = 0;
template<class T> 
void swap(T& a, T& b)
\{T tmp(a);
    a = b;
    b = tmp;}
int main() 
{
     S a, b;
     swap( a, b);
}
                                     $./a.out
                                     S() S() copyCtr copy= copy=
                                 If it has a name: LVALUE
```

```
struct S
{
    S() { a = ++cnt; std::cout << "S() "; }
    S(const S& rhs) { a = rhs.a; std::cout << "copyCtr"; }
    S(S&R \text{ rhs}) { a = rhs.a; std::cout << "moveCtr"; }
     S& operator=(const S& rhs) { a = rhs.a; std::cout << "copy= "; return *this; }
    S& operator=(S&& rhs) \{a = \text{rhs} \cdot a; \text{std} : \text{count} \leq \text{``move''}; \text{return "this; }\} int a ;
     static int cnt;
};
int S:: cnt = 0;
template<class T> 
void swap(T& a, T& b)
{
     T tmp(std::move(a));
    a = std:move(b);b = std:move(tmp);
}
int main() 
{
     S a, b;
     swap( a, b);
}
```

```
struct S
{
    S() { a = ++cnt; std::cout << "S() "; }
    S(const S& rhs) { a = rhs.a; std::cout << "copyCtr"; }
    S(S&R \text{ rhs}) { a = rhs.a; std::cout << "moveCtr"; }
     S& operator=(const S& rhs) { a = rhs.a; std::cout << "copy= "; return *this; }
    S& operator=(S&& rhs) \{a = \text{rhs} \cdot a; \text{std} : \text{count} \leq \text{``move''}; \text{return "this; }\} int a ;
     static int cnt;
};
int S:: cnt = 0;
template<class T> 
void swap(T& a, T& b)
{
     T tmp(std::move(a));
    a = std:move(b);b = std:move(tmp);}
int main() 
{
     S a, b;
     swap( a, b);
}
                                      $ ./a.out
                                      S() S() moveCtr move= move=
```
# std::move(x)

- Right value reference cast
- Usually has positive effect of performance
	- Many standard lib function utilize right-value references
- Sometimes we have to use it
	- Movable non-copyable classes
	- std::unique\_ptr, std::fstream, std::thread
- Might be dangerous
	- A variable with name left with unspecified value

## Rvalue and constness

#include <iostream>

```
struct MyString {
  MyString() { std::cerr << "defCtor" << std::endl; }
  MyString(const MyString& rhs) { std::cerr << "copyCtor" << std::endl; }
   MyString(MyString&& rhs) { std::cerr << "moveCtor" << std::endl; }
};
class MoveConstr {
public:
  MoveConstr( MyString s) : value(std::move(s)) { }
private:
   MyString value;
};
int main() {
   MoveConstr mc(MyString());
   return 0;
}
```
# Most vexing parse

MoveConstr mc(MyString())

- Function declaration:
	- mc returning MoveConstr type
	- One parameter: a pointer to function returns MyString and having no parameter

```
$ clang++ -std=c++11 -Wvexing-parse m1.cpp
m1.cpp:21:16: warning: parentheses were disambiguated as a function declaration
      [-Wvexing-parse]
  MoveConstr mc(MyString());
\wedge~~~~~~~~~~~
m1.cpp:21:17: note: add a pair of parentheses to declare a variable
  MoveConstr mc(MyString());
\overline{\phantom{a}}( )
1 warning generated.
```
## Rvalue and constness

#include <iostream>

```
struct MyString {
  MyString() { std::cerr << "defCtor" << std::endl; }
  MyString(const MyString& rhs) { std::cerr << "copyCtor" << std::endl; }
   MyString(MyString&& rhs) { std::cerr << "moveCtor" << std::endl; }
};
class MoveConstr {
public:
  MoveConstr( MyString s) : value(std::move(s)) { }
private:
   MyString value;
};
int main() {
   MoveConstr mc((MyString()));
   return 0;
}
$ ./a.out
defCtor
moveCtor
```
## Rvalue and constness

#include <iostream>

```
struct MyString {
  MyString() { std::cerr << "defCtor" << std::endl; }
  MyString(const MyString& rhs) { std::cerr << "copyCtor" << std::endl; }
   MyString(MyString&& rhs) { std::cerr << "moveCtor" << std::endl; }
};
class MoveConstr {
public:
  MoveConstr( const MyString s) : value(std::move(s)) { }
private:
   MyString value;
};
int main() {
   MoveConstr mc((MyString()));
   return 0;
}
$ ./a.out
defCtor
copyCtor
```
# Inheritance

```
class Base
{
public:
   Base(const Base& rhs); // non-move semantics
  Base(Base&& rhs); // move semantics
};
class Derived : public Base
{
   Derived(const Derived& rhs); // non-move semantics
  Derived(Derived&& rhs); // move semantics
};
Derived(Derived const & rhs) : Base(rhs) // non-move semantics
{
// copy derived specific… 
}
Derived(Derived&& rhs): Base(rhs) // move semantics
{
// move derived specific…
}
```
# Inheritance

```
class Base
{
public:
   Base(const Base& rhs); // non-move semantics
  Base(Base&& rhs); // move semantics
};
class Derived : public Base
{
   Derived(const Derived& rhs); // non-move semantics
  Derived(Derived&& rhs); // move semantics
};
Derived(Derived const & rhs) : Base(rhs) // non-move semantics
{ 
// copy derived specific…
}
Derived(Derived&& rhs): Base(rhs) // wrong!
{
// move derived specific…
}
```
# Inheritance

```
class Base
{
public:
   Base(const Base& rhs); // non-move semantics
  Base(Base&& rhs); // move semantics
};
class Derived : public Base
{
   Derived(const Derived& rhs); // non-move semantics
  Derived(Derived&& rhs); // move semantics
};
Derived(Derived const & rhs) : Base(rhs) // non-move semantics
{ 
// copy derived specific…
}
Derived(Derived&& rhs): Base(std::move(rhs)) // good, calls Base(Base&& rhs)
{
// move derived specific…
}
```

```
#include <iostream>
#include <vector>
struct S
\{S() { a = ++cnt; std::cout << "S() "; }
    S(const S& rhs) \{a = \text{rhs.a}; \text{std}:\text{count} \leq \text{``copyctr''}; \}S(S\& R \cap N) { a = rhs.a; std::count << "movectr", }S& operator=(const S& rhs) { a = rhs.a; std::cout << "copy= "; return *this; }
    S& operator=(S&& rhs) \{a = \text{rhs.a}; \text{std}:\text{count} \leq \text{``move''}; \text{return "this}; \} int a;
     static int cnt;
};
int S:: cnt = 0;
int main() 
\{ std::vector<S> sv(5);
     sv.push_back(S());
    for (std::size_t i = 0; i < sv.size(); ++i)std::cout << sv[i].a << " ";
     std::cout << std::endl; 
}
```

```
#include <iostream>
#include <vector>
struct S
{
    S() { a = ++cnt; std::cout << "S() "; }
    S(const S& rhs) \{a = \text{rhs.a}; \text{std}:\text{count} \leq \text{``copyctr''}; \}S(S\& R \cap N) { a = rhs.a; std::count << "movectr", }S& operator=(const S& rhs) { a = rhs.a; std::cout << "copy= "; return *this; }
    S& operator=(S&& rhs) \{a = \text{rhs.a: std::count} \leq \text{``move= ''}: \text{return "this: }\} int a;
     static int cnt;
};
int S:: cnt = 0;
int main() 
\{ std::vector<S> sv(5);
     sv.push_back(S());
    for (std::size_t i = 0; i < sv.size(); ++i)std::cout << sv[i].a << " ";
     std::cout << std::endl; 
}
                                         $ g++ -std=c++11 vec.cpp && ./a.out
                                         S() S() S() S() S() S() moveCtr 
                                         copyCtr copyCtr copyCtr copyCtr copyCtr 
                                         1 2 3 4 5 6
```

```
#include <iostream>
#include <vector>
struct S
{
    S() { a = ++cnt; std::cout << "S() "; }
    S(const S& rhs) \{a = \text{rhs.a}; \text{std}:\text{count} \leq \text{``copyctr''}; \}S(S\& R \cap N) { a = rhs.a; std::count << "movectr", }S& operator=(const S& rhs) { a = rhs.a; std::cout << "copy= "; return *this; }
    S& operator=(S&& rhs) \{a = \text{rhs.a: std::count} \leq \text{``move= ''}: \text{return "this: }\} int a;
     static int cnt;
};
int S:: cnt = 0;
int main() 
\{ std::vector<S> sv(5);
     sv.push_back(S());
    for (std::size_t i = 0; i < sv.size(); ++i)std::cout << sv[i].a << " ";
     std::cout << std::endl; 
}
                                         $ g++ -std=c++11 vec.cpp && ./a.out
                                         S() S() S() S() S() S() moveCtr 
                                         copyCtr copyCtr copyCtr copyCtr copyCtr 
                                         1 2 3 4 5 6
```

```
#include <iostream>
#include <vector>
struct S
\{S() { a = ++cnt; std::cout << "S() "; }
    S(const S& rhs) { a = rhs.a; std::cout << "copyCtr"; }
    S(S&& rhs) noexcept { a = rhs.a; std::cout << "moveCtr"; }
    S& operator=(const S& rhs) { a = rhs.a; std::cout << "copy= "; return *this; }
    S& operator=(S&& rhs) \{ a = rhs.a; std::count << "move="r; return *this; \} int a;
     static int cnt;
};
int S:: cnt = 0;
int main() 
\{ std::vector<S> sv(5);
     sv.push_back(S());
    for (std::size_t i = 0; i < sv.size(); ++i)std::cout << sv[i].a << " ";
     std::cout << std::endl; 
}
```

```
#include <iostream>
#include <vector>
struct S
{
    S() { a = ++cnt; std::cout << "S() "; }
    S(const S& rhs) \{a = \text{rhs.a; std::count} \leq "copyctr "; \}S(S&& rhs) noexcept { a = rhs.a; std::cout << "moveCtr"; }
    S& operator=(const S& rhs) { a = rhs.a; std::cout << "copy= "; return *this; }
    S& operator=(S&& rhs) \{a = \text{rhs.a: std::count} \leq \text{``move= ''}: \text{return "this: }\} int a;
     static int cnt;
};
int S:: cnt = 0;
int main() 
\{ std::vector<S> sv(5);
     sv.push_back(S());
    for (std::size_t i = 0; i < sv.size(); ++i)std::cout << sv[i].a << " ";
     std::cout << std::endl; 
}
                                       $ g++ -std=c++11 vec.cpp && ./a.out
                                       S() S() S() S() S() S() 
                                    moveCtr moveCtr moveCtr moveCtr moveCtr moveCtr 
                                       1 2 3 4 5 6
```

```
#include <iostream>
#include <vector>
#include <list>
#include <algorithm>
struct S
{
    S() { a = ++cnt; std::cout << "S() "; }
    S(const S& rhs) { a = rhs.a; std::cout << "copyCtr"; }
    S(S&& rhs) noexcept { a = rhs.a; std::cout << "moveCtr"; }
    S& operator=(const S& rhs) { a = rhs.a; std::cout << "copy= "; return *this; }
    S& operator=(S&& rhs) \{a = \text{rhs.a}; \text{std}::\text{cout} \iff \text{move} = \text{''}; \text{return *this}; \} int a ;
     static int cnt;
};
int S:: cnt = 0;
int main() 
{
    std::list<S> s1 = \{ S(), S(), S(), S(), S(), S() \};
     std::vector<S> sv(5);
     std::move( sl.begin(), sl.end(), sv.begin());
     for (const S& s : sv)
        std::cout \leq s.a \leq " ";
      std::cout << std::endl; 
}
```

```
#include <iostream>
#include <vector>
#include <list>
#include <algorithm>
struct S
{
    S() { a = ++cnt; std::cout << "S() "; }
    S(const S& rhs) { a = rhs.a; std::cout << "copyCtr"; }
    S(S&& rhs) noexcept { a = rhs.a; std::cout << "moveCtr"; }
    S& operator=(const S& rhs) { a = rhs.a; std::cout << "copy= "; return *this; }
    S& operator=(S&& rhs) \{a = \text{rhs.a}; \text{std}:\text{count} \leq \text{``move''}; \text{return "this}; \} int a ;
     static int cnt;
};
int S:: cnt = 0;
int main() 
{
    std::list<S> s1 = \{ S(), S(), S(), S(), S() \};
     std::vector<S> sv(5);
     std::move( sl.begin(), sl.end(), sv.begin());
     for (const S& s : sv)
        std::cout \leq s.a \leq " ";
      std::cout << std::endl; 
}
                                                        $ g++ -std=c++11 && ./a.out
                                                        S() S() S() S() S() copyCtr 
                                                        copyCtr copyCtr copyCtr copyCtr
                                                        S() S() S() S() S() 
                                                        move= move= move= move= move= 
                                                        1 2 3 4 5
```

```
Zoltán Porkoláb: C++11/14 60
#include <iostream>
#include <vector>
#include <set>
#include <algorithm>
struct S
{
    S() { a = ++cnt; std::cout << "S() "; }
    S(const S& rhs) { a = rhs.a; std::cout << "copyCtr"; }
    S(S&& rhs) noexcept { a = rhs.a; std::cout << "moveCtr"; }
    S& operator=(const S& rhs) { a = rhs.a; std::cout << "copy= "; return *this; }
    S& operator=(S&& rhs) \{a = \text{rhs.a}; \text{std}::\text{cout} \iff \text{move} = \text{''}; \text{return *this}; \} int a ;
     static int cnt;
};
int S:: cnt = 0;
bool operator<(const S& x, const S& y) { return x.a < y.a; }
int main() 
{
    std::set<S> s1 = \{ S( ) , S( ) , S( ) , S( ) , S( ) , S( ) \};
     std::vector<S> sv(5);
     std::move( sl.begin(), sl.end(), sv.begin());
     for (const S& s : sv)
        std::cout \leq s.a \leq " ";
      std::cout << std::endl; 
}
```

```
#include <iostream>
#include <vector>
#include <set>
#include <algorithm>
struct S
{
    S() { a = ++cnt; std::cout << "S() "; }
    S(const S& rhs) { a = rhs.a; std::cout << "copyCtr"; }
    S(S&& rhs) noexcept { a = rhs.a; std::cout << "moveCtr"; }
    S& operator=(const S& rhs) { a = rhs.a; std::cout << "copy= "; return *this; }
    S& operator=(S&& rhs) \{a = \text{rhs.a}; \text{std}::\text{cout} \iff \text{move} = \text{''}; \text{return *this}; \} int a ;
     static int cnt;
};
int S:: cnt = 0;
bool operator<(const S& x, const S& y) { return x.a < y.a; }
int main() 
{
    std::set<S> s1 = \{ S( ) , S( ) , S( ) , S( ) , S( ) , S( ) \};
     std::vector<S> sv(5);
     std::move( sl.begin(), sl.end(), sv.begin());
     for (const S& s : sv)
        std::cout \leq s.a \leq " ";
      std::cout << std::endl; 
}
                                                         $ g++ -std=c++11 && ./a.out
                                                         S() S() S() S() S() copyCtr 
                                                         copyCtr copyCtr copyCtr copyCtr
                                                         S() S() S() S() S() 
                                                         copy= copy= copy= copy= copy= 
                                                         1 2 3 4 5
```
# RVO

```
std::vector<double> fill();
int main()
{
     std::vector<double> vd = fill();
    // ...
}
std::vector<double> fill()
{
    std::vector<double> local;
    // fill the elements
   return local; // return or move?
}
```
David Abrahams has an article on this: http://cpp-next.com/archive/2009/08/want-speed-pass-by-value/

## Universal reference

#### Universal reference is used in case of type deduction

```
class X;
Void f(X&& param) // rvalue reference
X&& var1 = X(); // rvalue reference
auto&& var2 = var1; // NOT rvalue reference: universal reference
template <typename T>
void f(std::vector<T>&& param); // rvalue reference (1)
template <typename T>
void f(T&& param); // NOT rvalue reference: universal reference (2)
template <typename T>
void f(const T&& param); // rvalue reference
X var;
f(var); // lvalue passed: param type is: X& (2)
f(std::move(var)); // rvalue passed: param type is: X&& (2)
std::vector<int> v;
f(v); \frac{1}{2} // syntax error: can't bind lvalue to rvalue (1)
```
# Universal reference

#### Universal reference is used in case of type deduction

```
template <class T, class Allocator = allocator<T>>
class vector
\{public:
  void push_back(T&& x); // rvalue reference, no type deduction here
  // ...
};
template <class T, class Allocator = allocator<T>>
class vector
\{public:
   template <class... Args>
   void emplace_back(Args&&... args); // universal reference, type deduction 
 \frac{1}{2}...
};
```
# Perfect forwarding

```
template<typename T, typename Arg>
shared_ptr<T> factory(Arg arg) 
\sqrt{ } return shared_ptr<T>(new T(arg)); // call T(arg) by value. Bad!
}
// A half-good solution is passing arg by reference:
template<typename T, typename Arg>
shared_ptr<T> factory(Arg& arg)
{
   return shared_ptr<T>(new T(arg));
}
```
But this does not work for rvalue parameters:

```
factory<X>(f()); // error if f() returns by value
factory<X>(42); // error
```
# Perfect forwarding

```
// If f() called on "lvalue of A" T --> A& argument type --> A&
// If f() called on "rvalue of A'' T \rightarrow A argument type \rightarrow A
template<typename T, typename Arg>
shared_ptr<T> factory(Arg&& arg)
\{ return shared_ptr<T>(new T(std::forward<Arg>(arg)));
}
template<class S>
S&& forward(typename remove_reference<S>::type& a) noexcept
{
   return static_cast<S&&>(a);
}
// Reference collapsing:
A& & --> A&
A& && --> A&
A&& & --> A&
A&& && --> A&&
```
# Perfect forwarding

```
return static_cast<ReturnType>(a);<br>Zoltán Porkoláb: C++11/14 67
shared_ptr<A> factory(X&& arg)
{
  return shared_ptr<A>(new A(std::forward<X>(arg)));
}
X&& forward(X& a) noexcept // std::forward keeps move semantic
{
  return static_cast<X&&>(a);
}
template <typename T> // C++11
typename remove_reference<T>::type&& 
std::move(T&& a) noexcept
{
  typedef typename remove_reference<T>::type&& RvalRef; 
  return static_cast<RvalRef>(a);
}
template <typename T> // C++14
decltype(auto) std::move(T&& a)
\{ using ReturnType = remove_reference_t<T>&&;
}
```
# Overloading on right value

T & value(optional<T> & par\_);

T && value(optional<T> && par\_);

T const& value(optional<T> const& par\_);

But in object-oriented programming, sometimes we want to overload on the this parameter too.

```
template <typename T>
class optional
{
  // ...
   T& value() &;
  T&& value() &&;
  T const& value() const&;
};
```